## Przykładowe zadanie

- 1. Wykorzystaj dane pochodzące z raportów miesięcznych z 2015 roku ze stacji Kraków-Kurdwanów (źródło: <http://monitoring.krakow.pios.gov.pl/>). Pobierz, rozpakuj, a następnie wczytaj dane z pliku znajdującego się pod adresem: http://home.agh.edu.pl/~mmd/\_media/dydaktyka/adp/dane-pomiarowe-dla-stacji-krakowkurdwanow.zip", "dane-pomiarowe-dla-stacji-krakow-kurdwanow.zip
- 2. Narysuj 4 wykresy na 1 ekranie. Ułóż je na ekraine w następujący sposób:

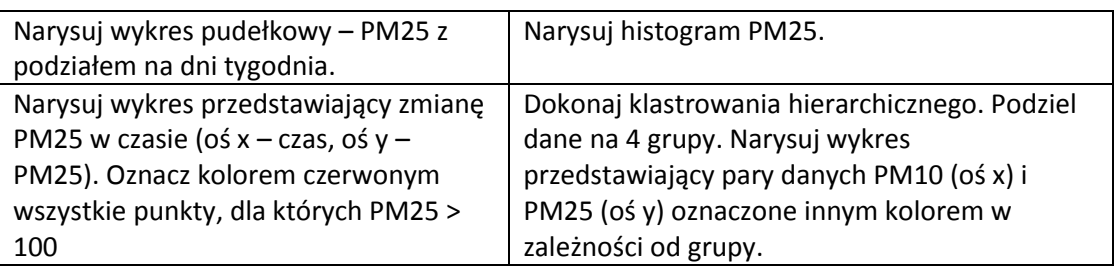